<span id="page-0-30"></span><span id="page-0-29"></span><span id="page-0-28"></span><span id="page-0-27"></span><span id="page-0-26"></span><span id="page-0-25"></span><span id="page-0-24"></span><span id="page-0-23"></span><span id="page-0-22"></span><span id="page-0-21"></span><span id="page-0-20"></span><span id="page-0-19"></span><span id="page-0-18"></span><span id="page-0-17"></span><span id="page-0-16"></span><span id="page-0-15"></span><span id="page-0-14"></span><span id="page-0-13"></span><span id="page-0-12"></span><span id="page-0-11"></span><span id="page-0-10"></span><span id="page-0-9"></span><span id="page-0-8"></span><span id="page-0-7"></span><span id="page-0-5"></span><span id="page-0-4"></span><span id="page-0-3"></span><span id="page-0-2"></span><span id="page-0-1"></span><span id="page-0-0"></span>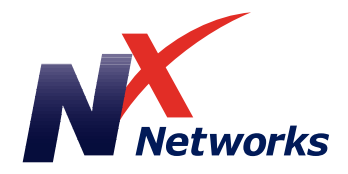

# <span id="page-0-6"></span>**Technical Documentation**

# **Network [Management System](#page-1-0)**

# **[Network Exchange](#page-3-0)  2200**

# **Network [Exchange 2500](#page-2-0)**

# **[Network Exchange](#page-4-0)  2410/Series 10**

**Select a Product**

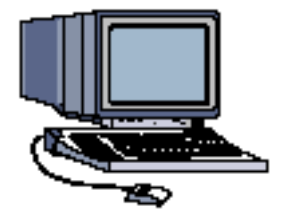

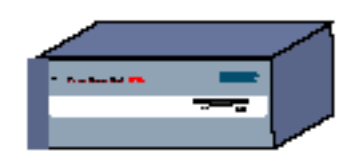

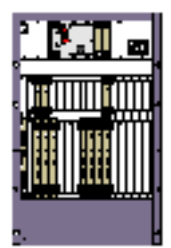

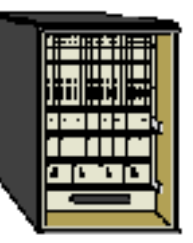

<span id="page-1-0"></span>**Network Management System Documents** 

#### **[Network Management System Installation Guide](#page-5-0)**

#### **[NetrixView 2000 Installation Guide](#page-6-0)**

**[Network Management System User Guide](#page-7-0)**

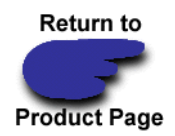

<span id="page-2-0"></span>**Network Exchange 2500 Documents** 

**[Network Exchange 2500 Installation and Technical](#page-8-0)  Reference Guide**

**[Configuring and Monitoring a Network Exchange](#page-9-0)  2500**

**[NMS Installation Guide](#page-5-1)**

**[Network Management System User Guide](#page-7-0)**

**[Configuring and Monitoring Channels, Ports, and](#page-15-0)  Facilities**

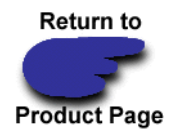

Download from Www.Somanuals.com. All Manuals Search And Download.

#### <span id="page-3-0"></span>**Network Exchange 2200 Documents**

**[Network Exchange 2200 Installation and Technical](#page-10-0)  Reference Guide**

**[Configuring and Monitoring a Network Exchange](#page-11-0)  2200**

**[NetrixView 2000 Installation Guide](#page-6-1)**

**[Network Management System User Guide](#page-7-0)**

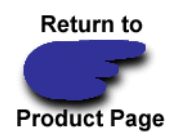

<span id="page-4-0"></span>**Series 10 Documents** 

**[Series 10 Technical Reference Guide](#page-12-0)**

**[Series 10 Installation Guide](#page-13-0)**

**[Series 10 Configuring and Monitoring a Node](#page-14-0)**

**[NMS Installation Guide](#page-5-2)**

**[Network Management System User Guide](#page-7-0)**

**[Configuring and Monitoring Channels, Ports, and](#page-15-0)  Facilities**

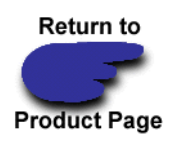

# <span id="page-5-2"></span><span id="page-5-1"></span><span id="page-5-0"></span>**Network Management System Installation Guide**

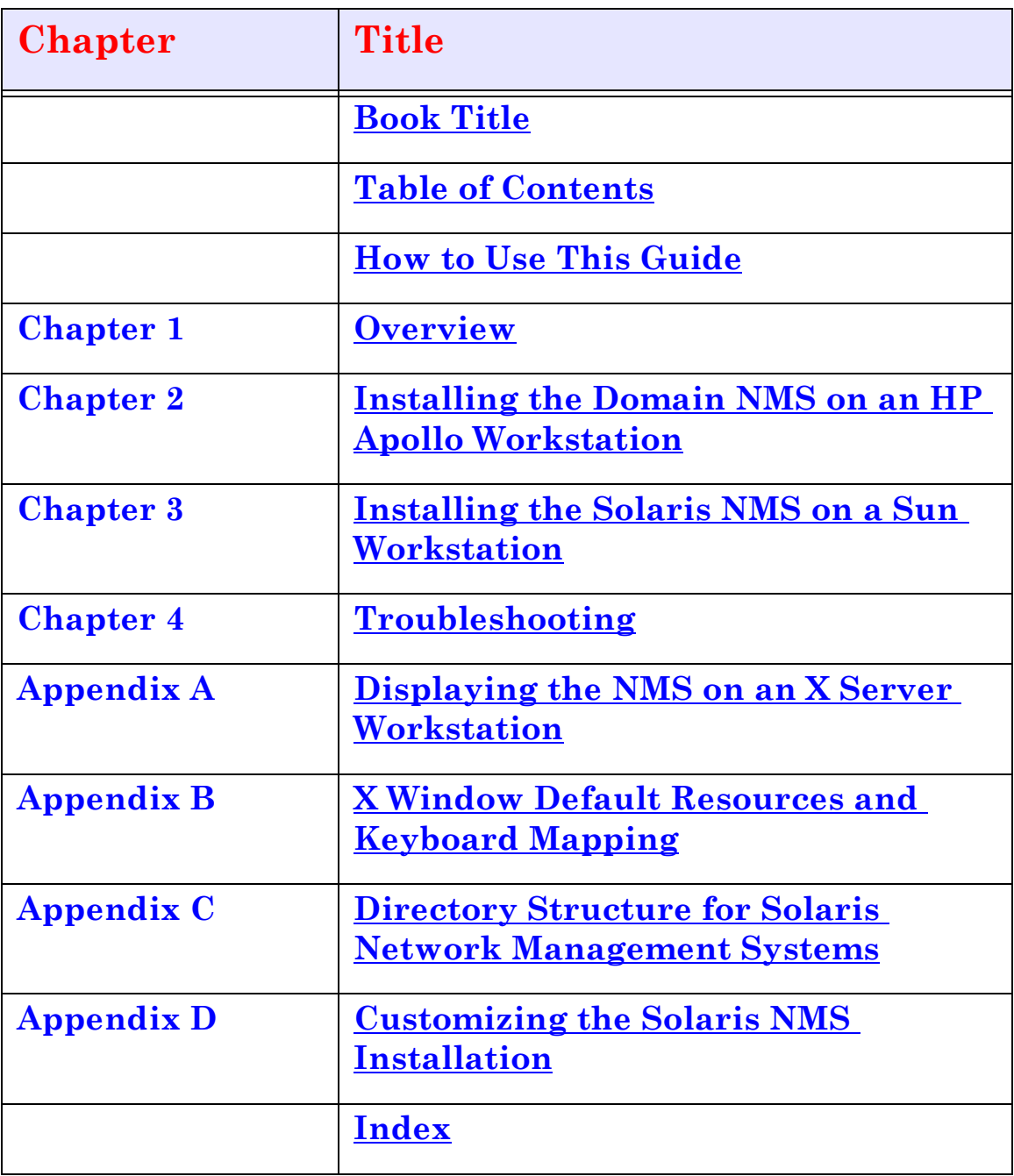

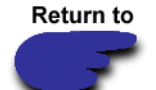

**Product Page** 

# <span id="page-6-1"></span><span id="page-6-0"></span>**NetrixView 2000 Installation Guide**

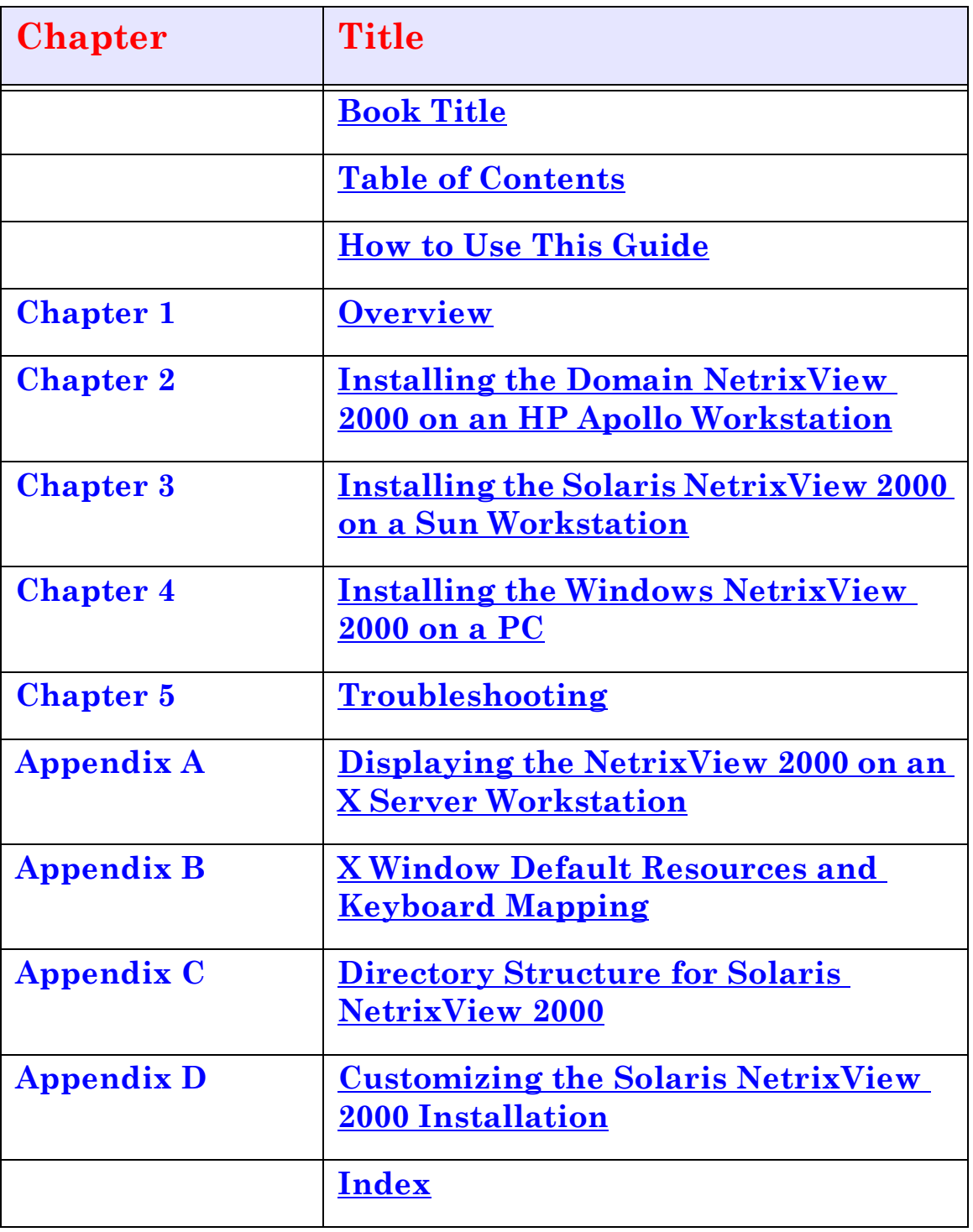

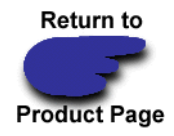

# <span id="page-7-0"></span>**Network Management System User Guide**

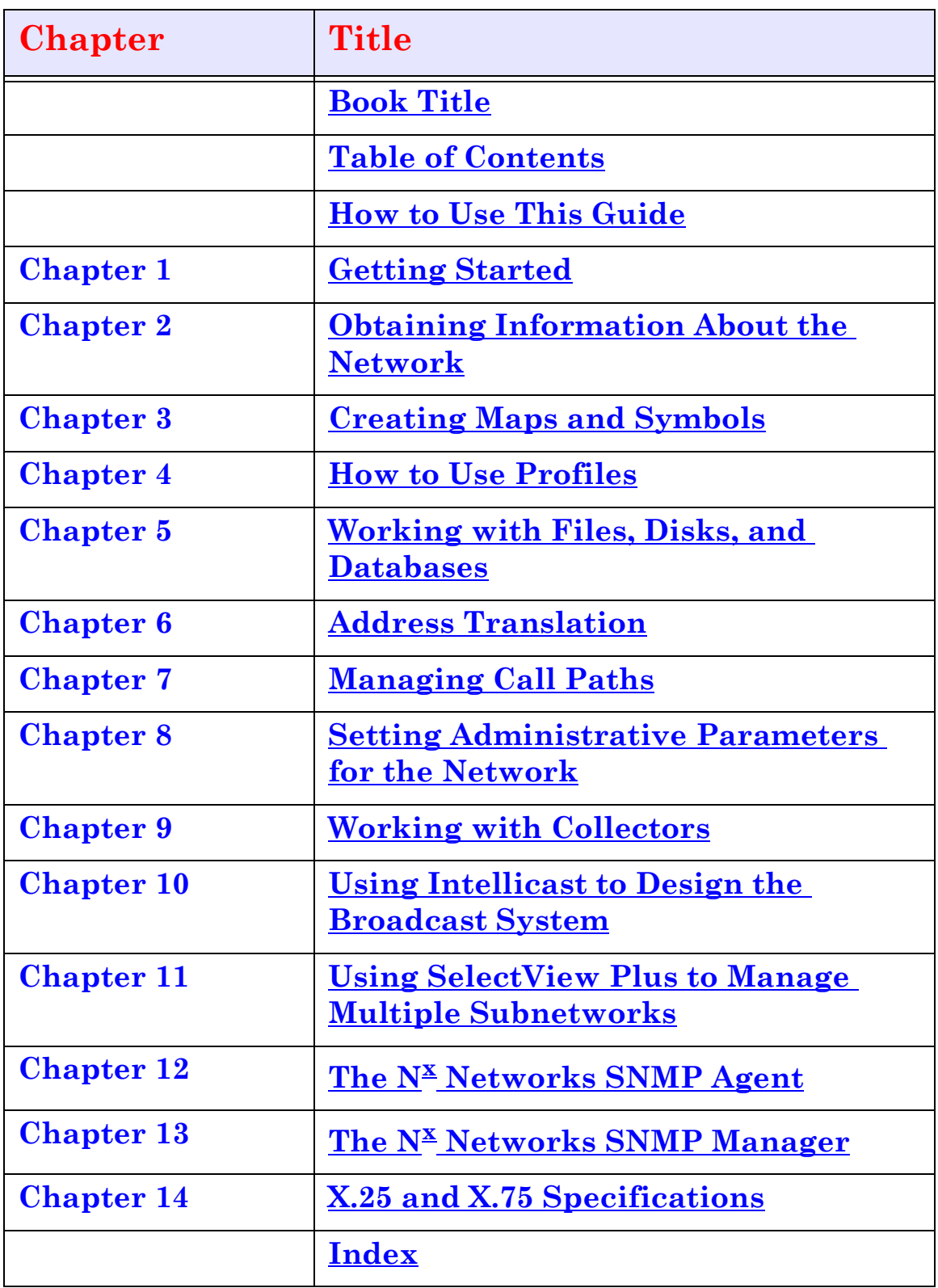

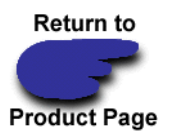

#### <span id="page-8-0"></span>**Network Exchange 2500 Installation and Technical Reference Guide**

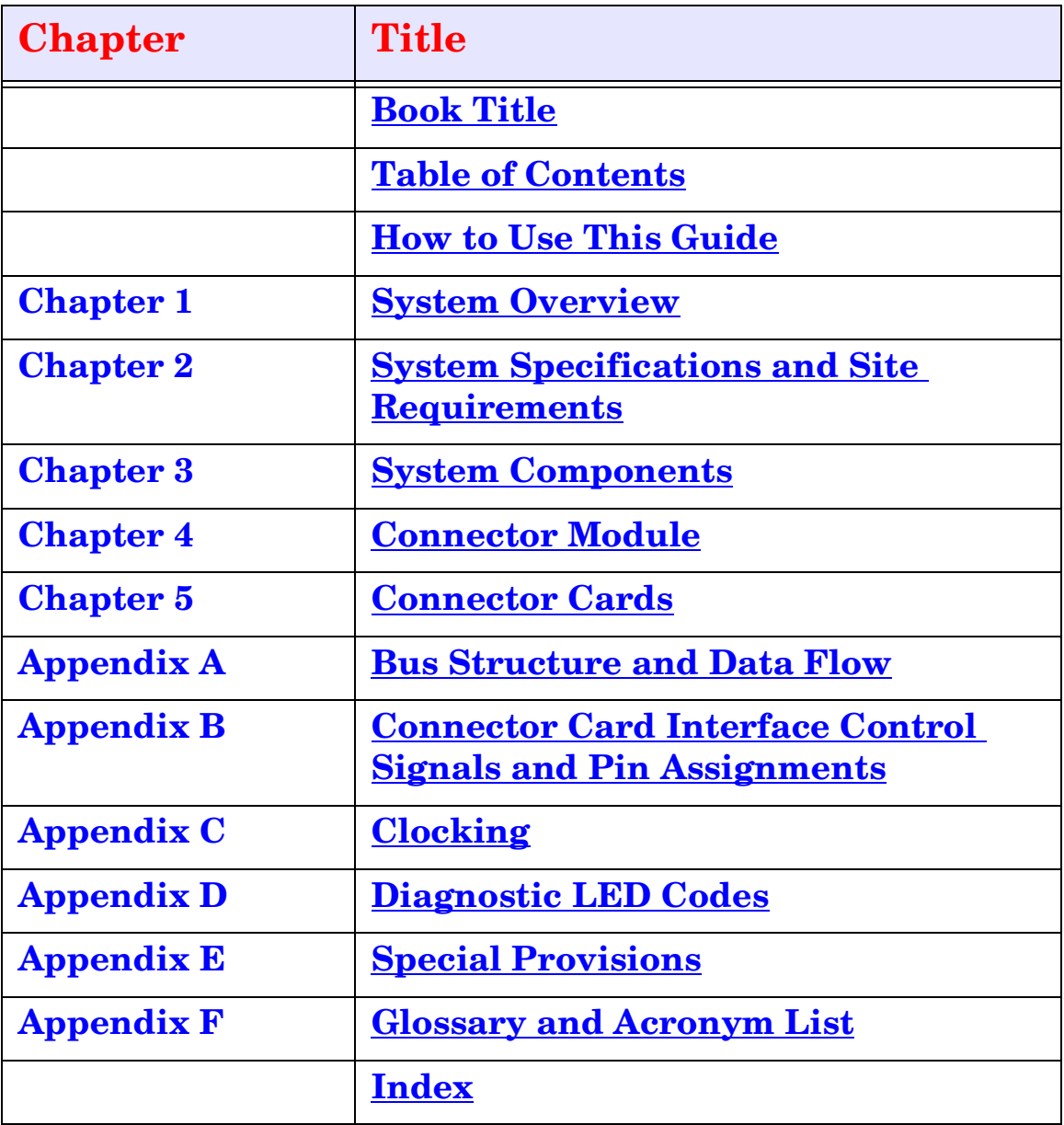

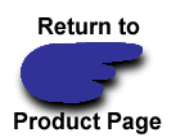

# <span id="page-9-0"></span>**Configuring and Monitoring a Network Exchange 2500**

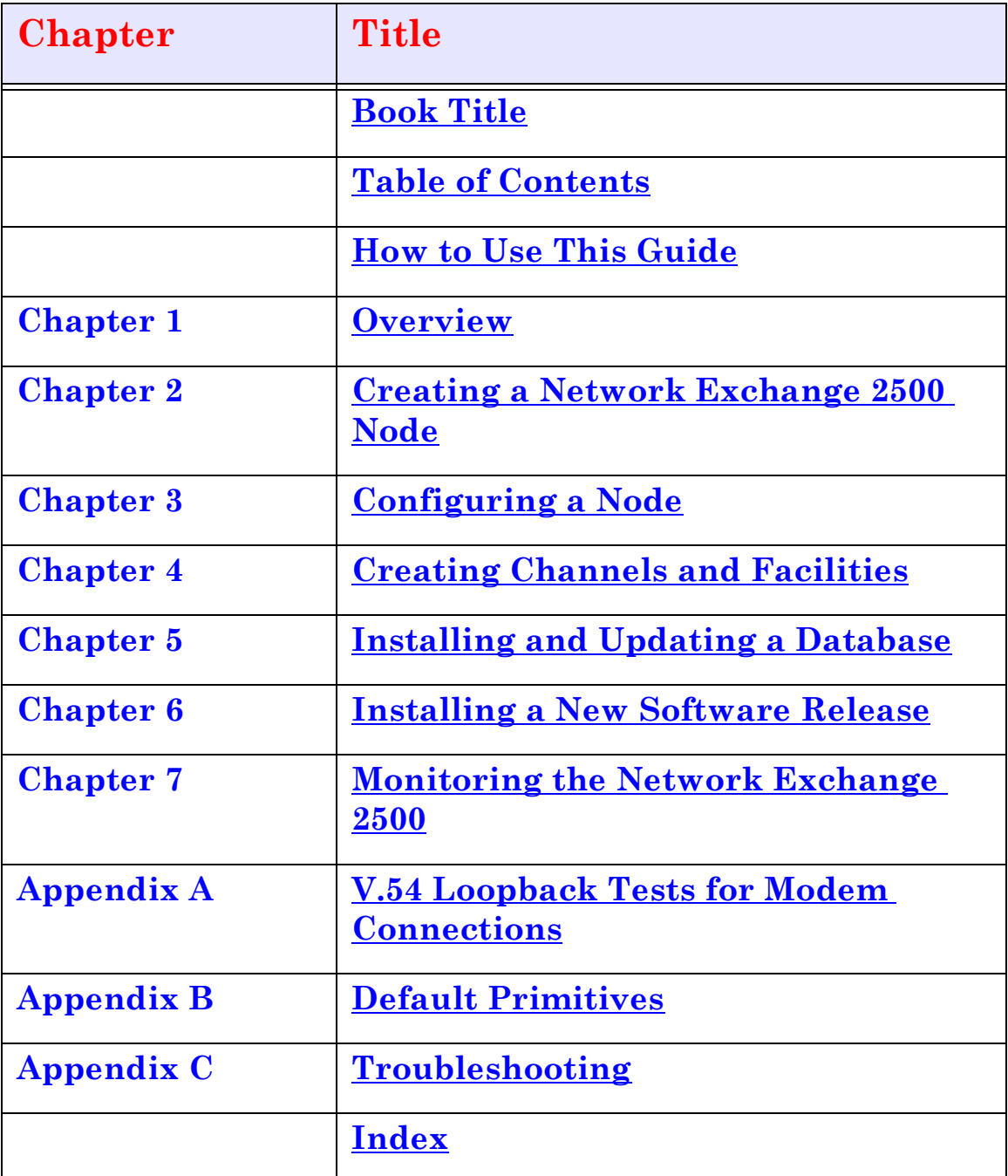

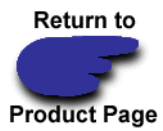

#### <span id="page-10-0"></span>**Network Exchange 2200 Installation and Technical Reference Guide**

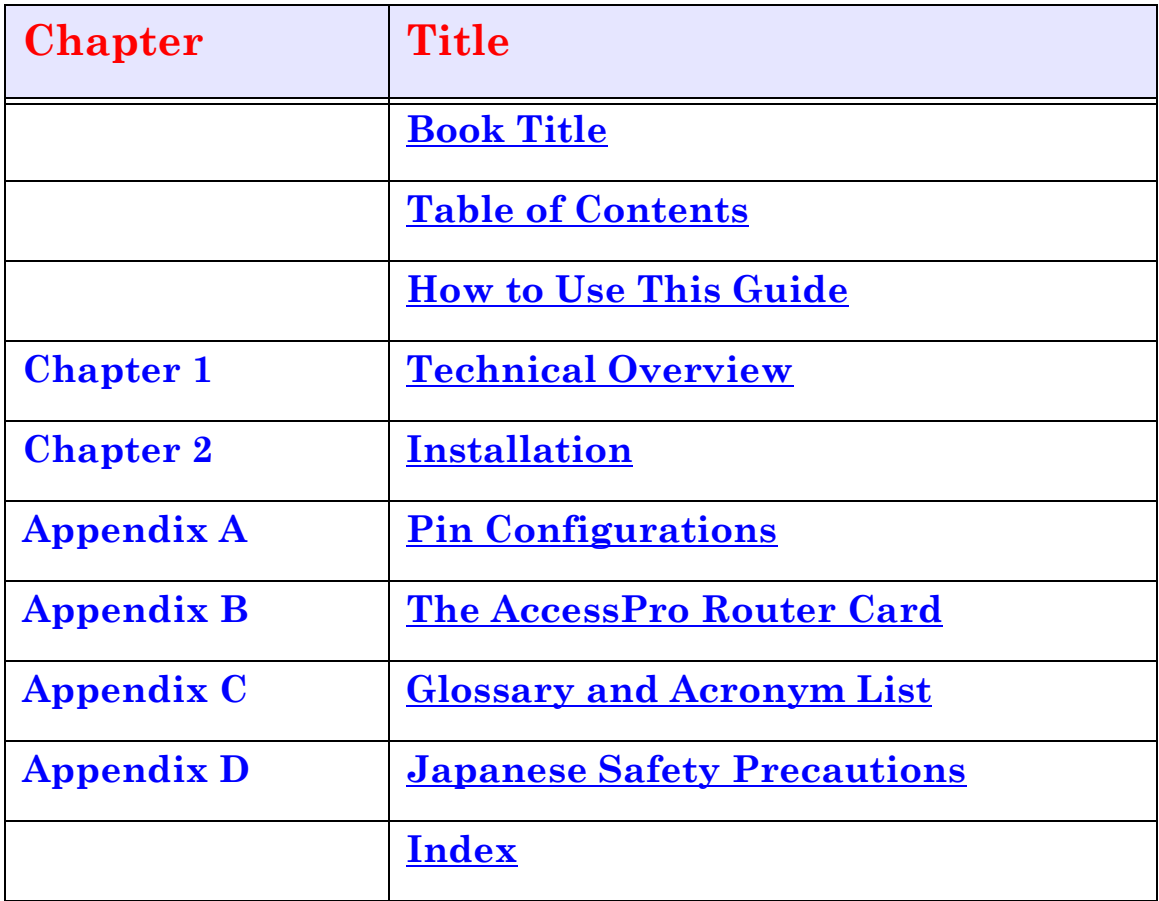

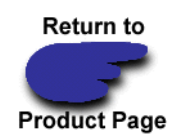

# <span id="page-11-0"></span>**Configuring and Monitoring a Network Exchange 2200**

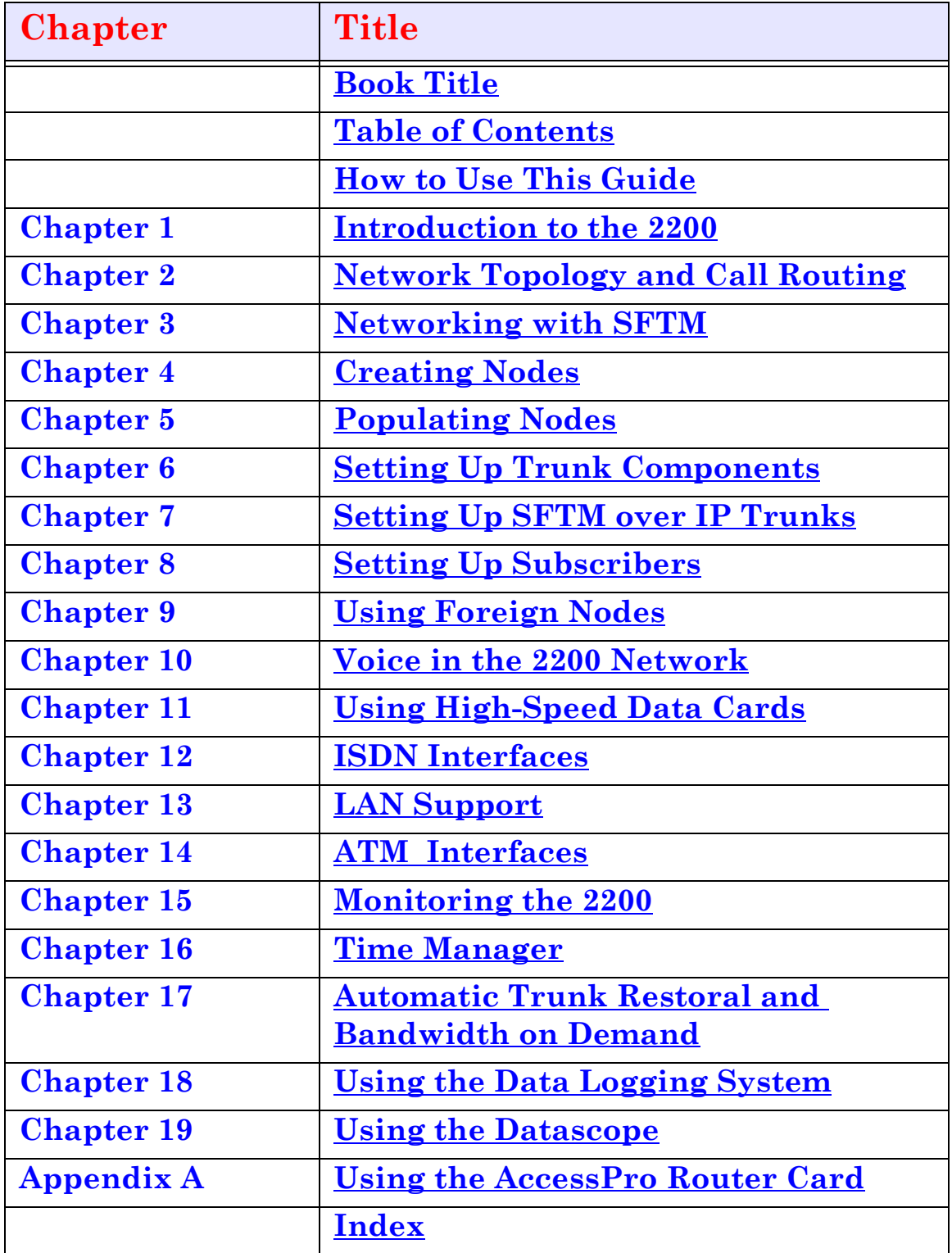

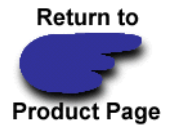

# <span id="page-12-0"></span>**Series 10 Technical Reference Guide**

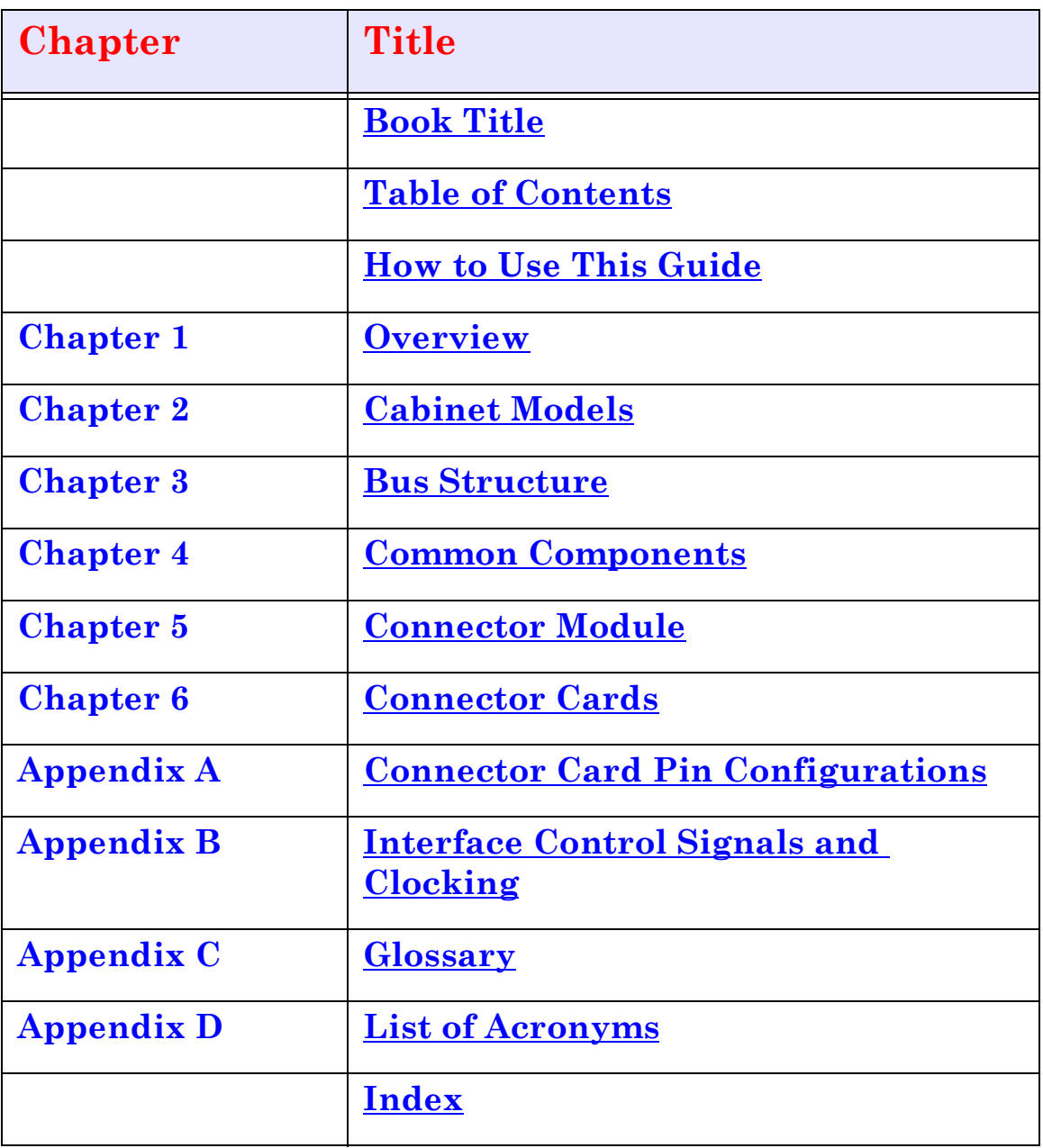

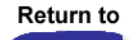

**Product Page** 

# <span id="page-13-0"></span>**Series 10 Installation Guide**

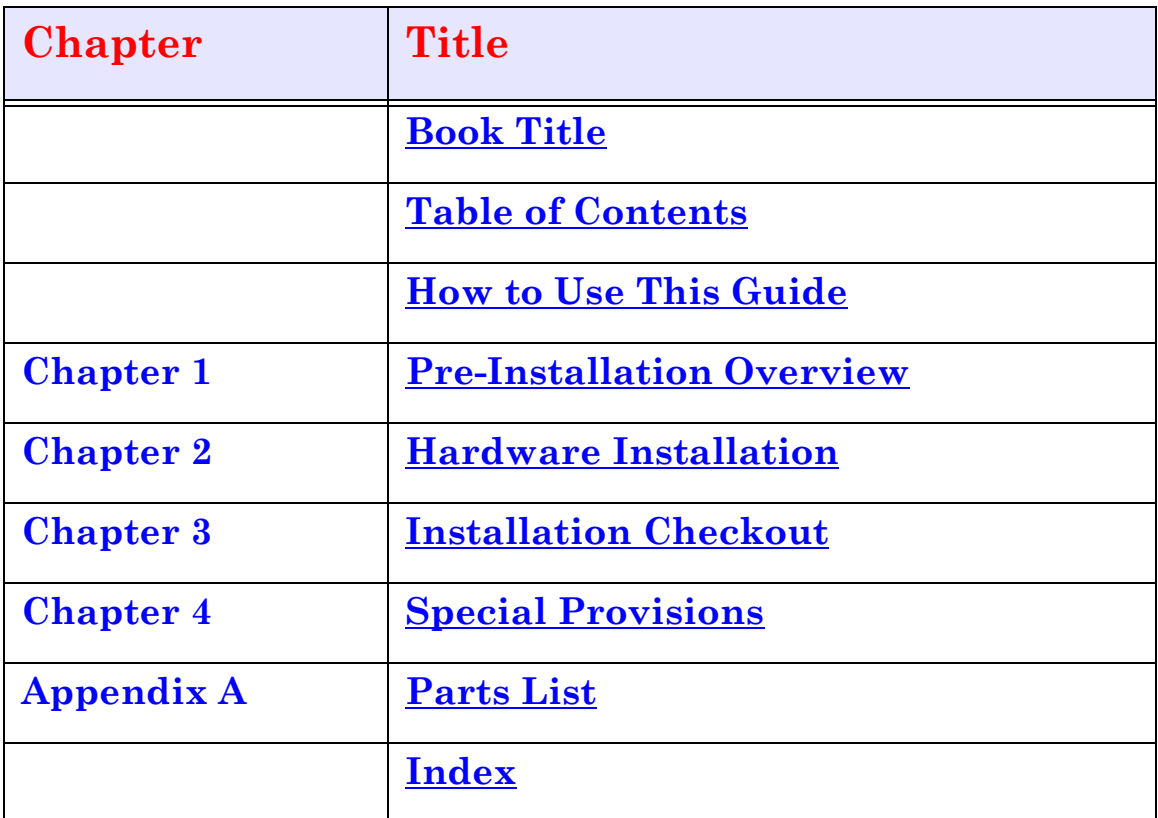

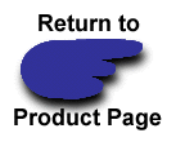

# <span id="page-14-0"></span>**Series 10 Configuring and Monitoring a Node**

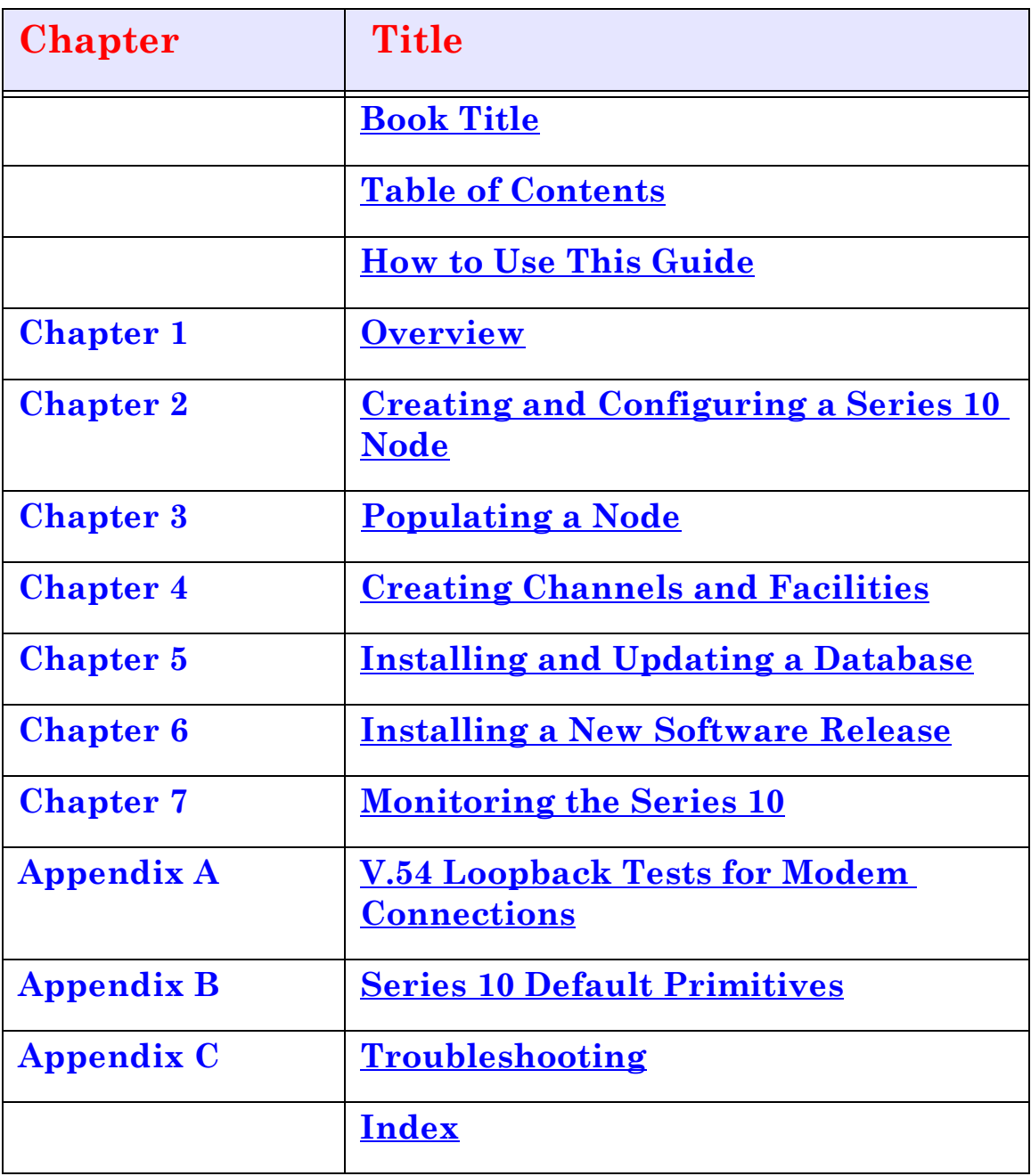

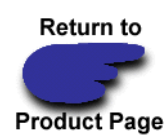

### <span id="page-15-0"></span>**Configuring and Monitoring Channels, Ports, and Facilities**

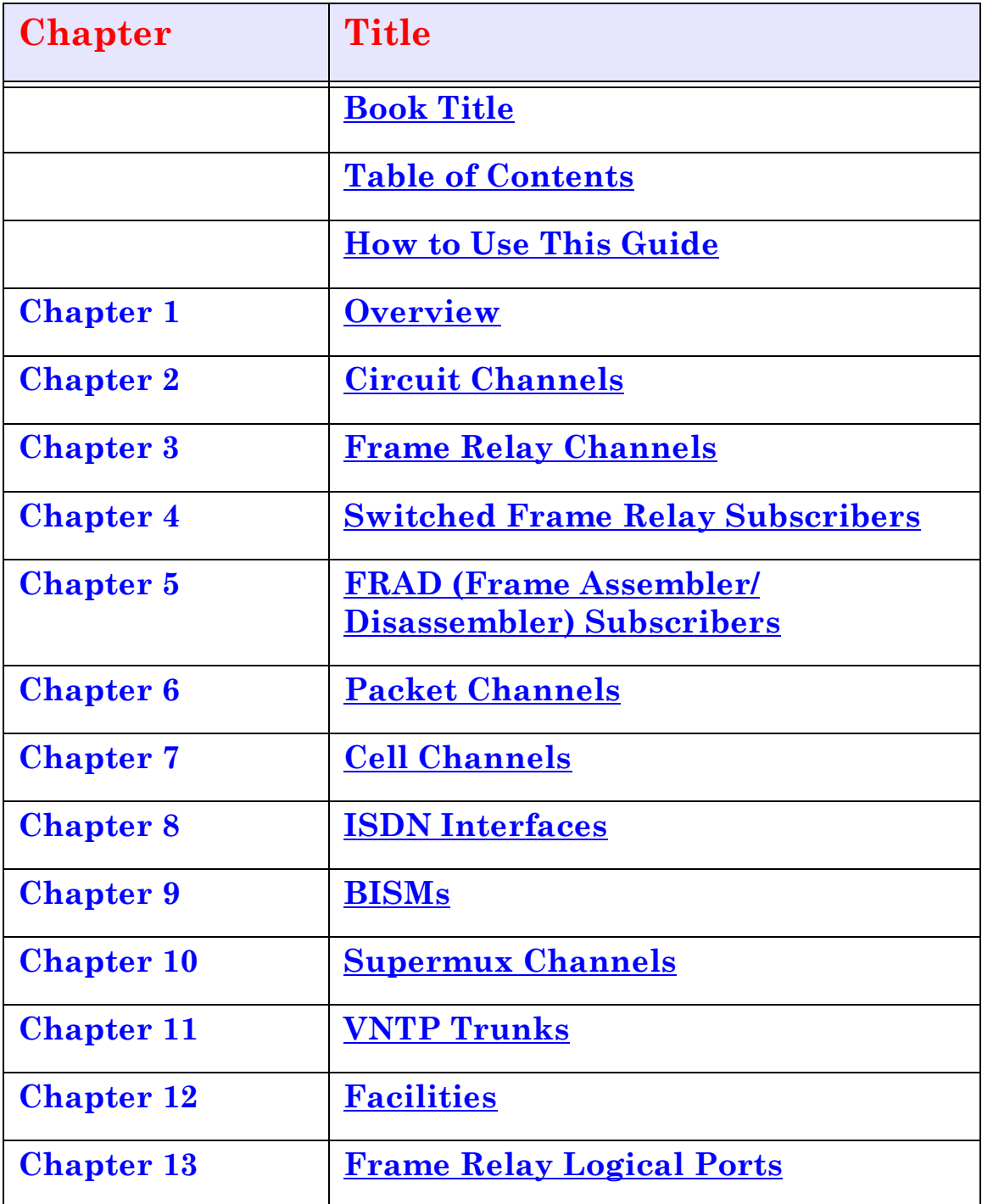

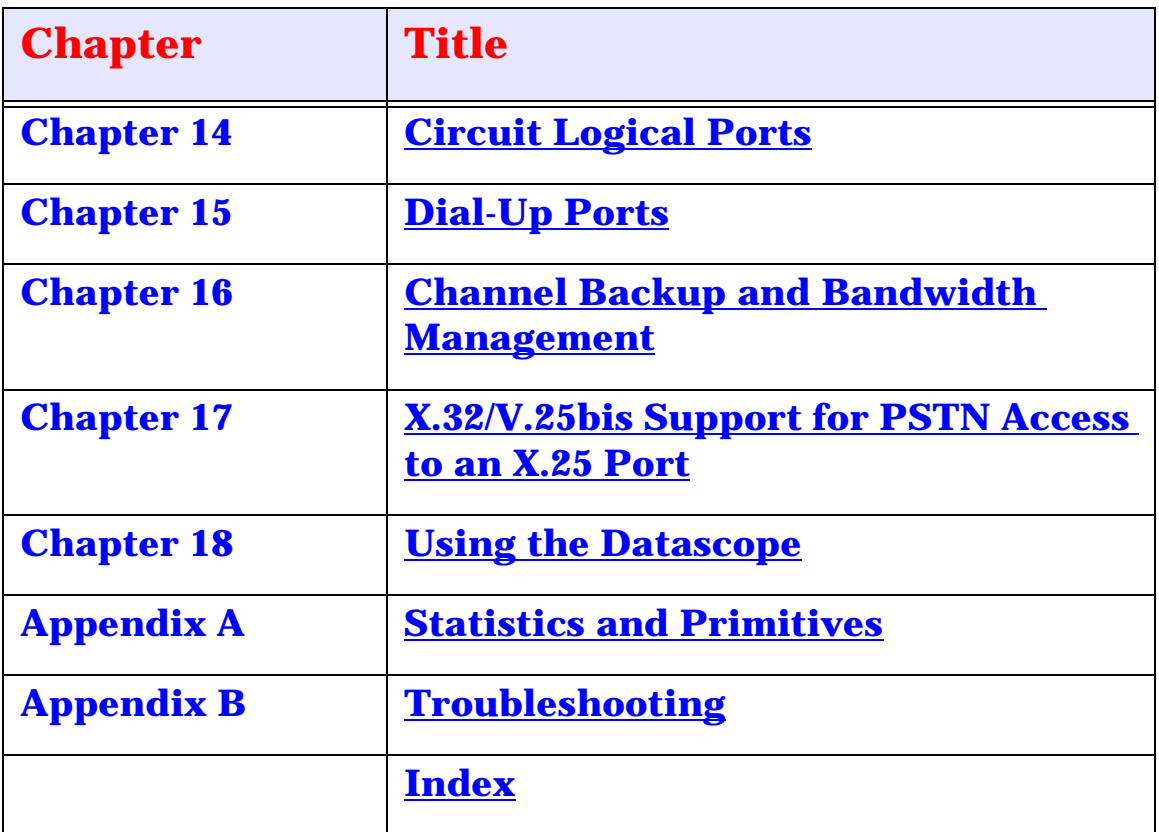

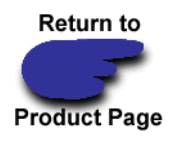

Free Manuals Download Website [http://myh66.com](http://myh66.com/) [http://usermanuals.us](http://usermanuals.us/) [http://www.somanuals.com](http://www.somanuals.com/) [http://www.4manuals.cc](http://www.4manuals.cc/) [http://www.manual-lib.com](http://www.manual-lib.com/) [http://www.404manual.com](http://www.404manual.com/) [http://www.luxmanual.com](http://www.luxmanual.com/) [http://aubethermostatmanual.com](http://aubethermostatmanual.com/) Golf course search by state [http://golfingnear.com](http://www.golfingnear.com/)

Email search by domain

[http://emailbydomain.com](http://emailbydomain.com/) Auto manuals search

[http://auto.somanuals.com](http://auto.somanuals.com/) TV manuals search

[http://tv.somanuals.com](http://tv.somanuals.com/)